# *Saul Coval Computers*

http://www.coval.net

# **Basic Solaris Commands Quick Reference Card**

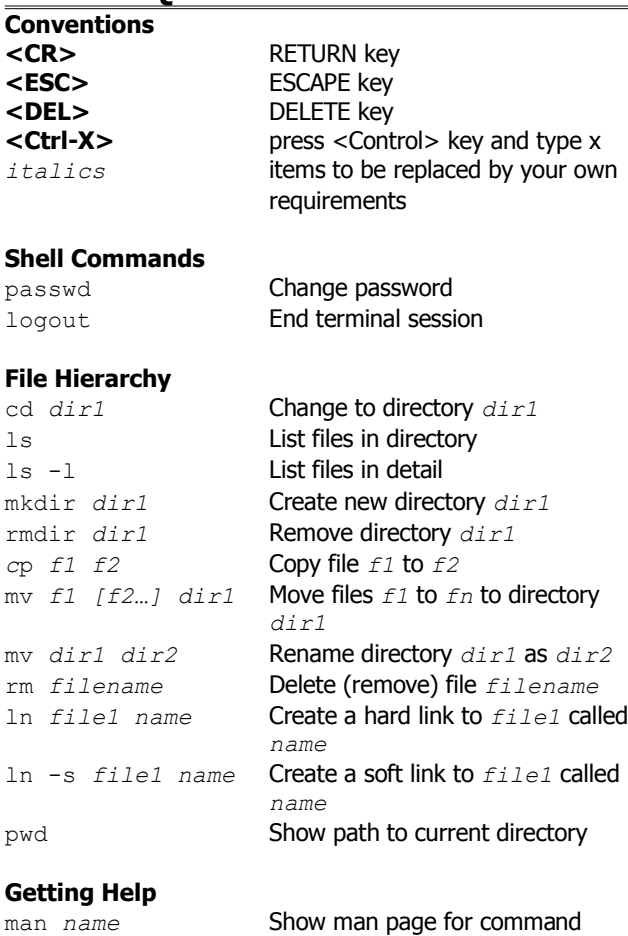

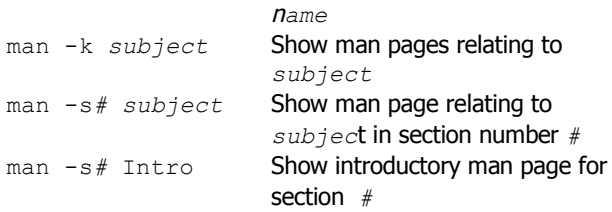

# **File types and Listing**

STDIN

STDOUT

STDERR

*comm* 2> *filename* Error messages from comm sent to

*comm*  $\gg$ 

data... EOF *comm1* l

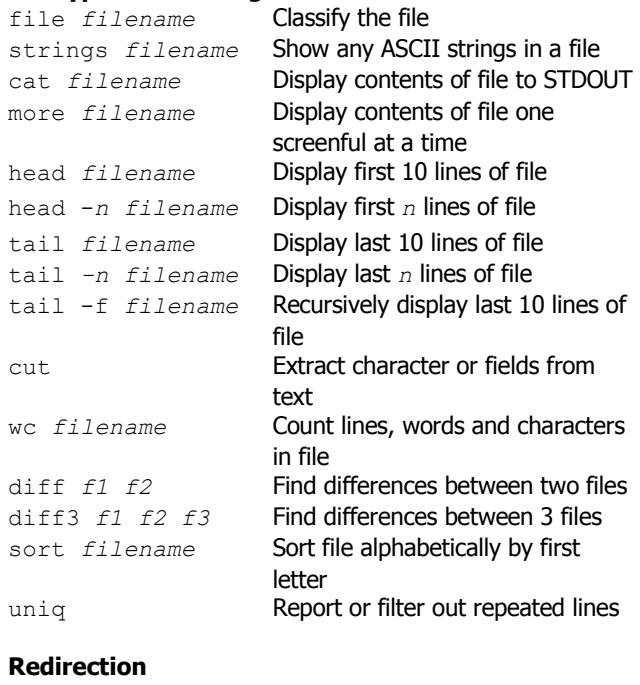

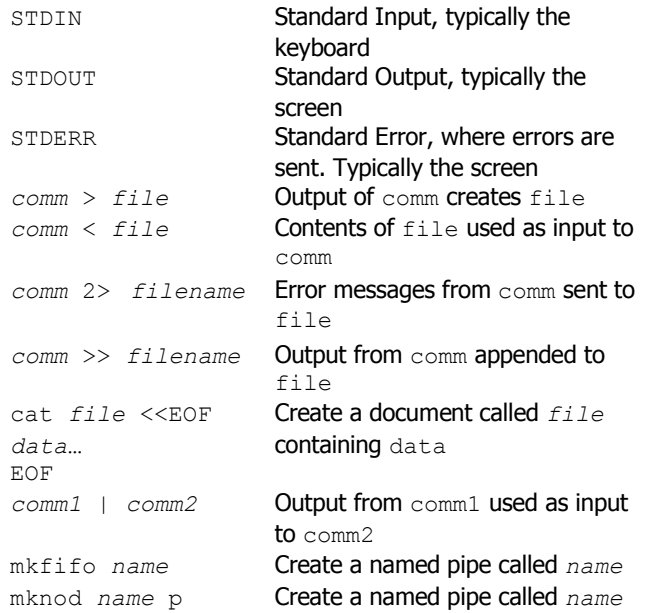

# **File Security**

chmod *mode filename*

Change security settings on file

chown *user* [:*group*] *filename*

Change owner [and owning group] of

#### file

chgrp *group filename*

Change owning group of file umask *mode* Set default creation permissions

#### **Symbolic modes**

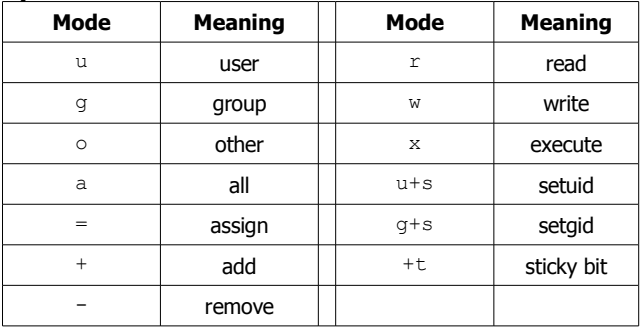

#### **Octal modes**

#### Base directory mode is 777. Base file mode is 666

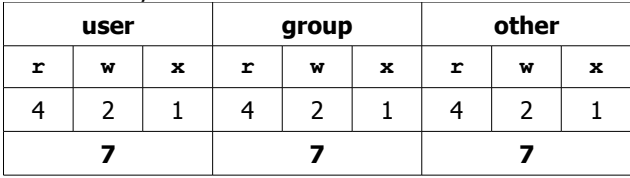

## **Shell Wildcards**

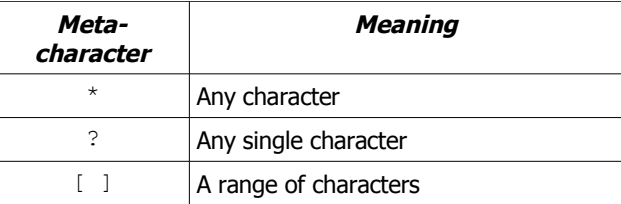

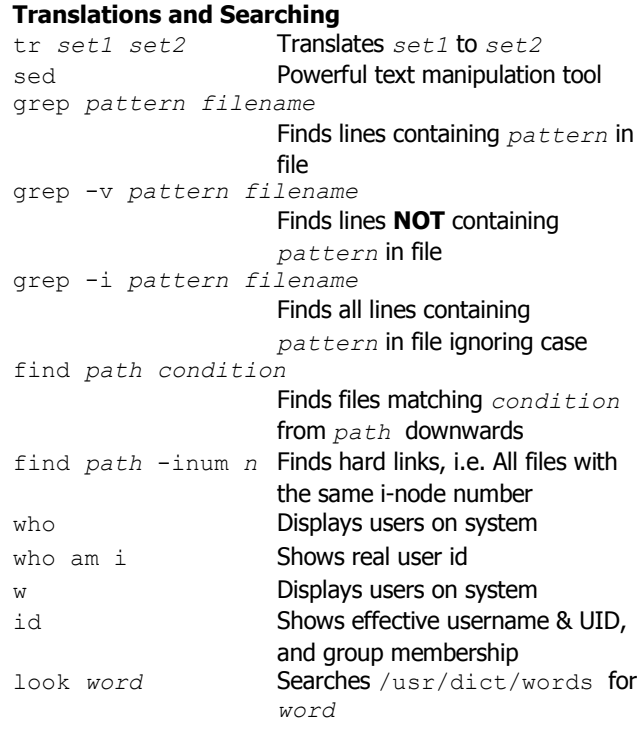

#### **Regular Expressions**

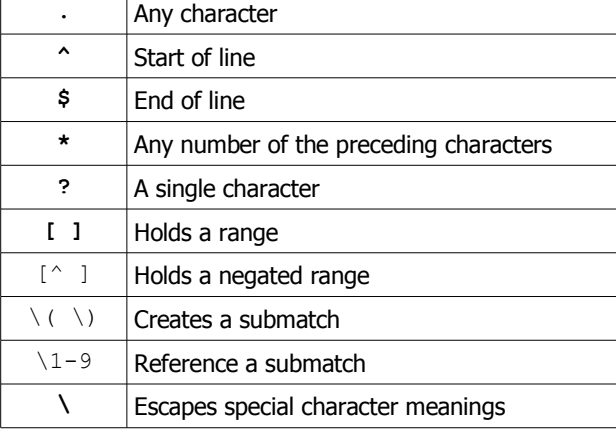

# **Networking**

telnet *hostname* [*port*] Connects to host and opens a shell. Optionally on specified port. ftp *hostname* Connects to a remote host to transfer files ssh *hostname* [*command* ] Makes a secure connection to host and opens a shell. **Processes and Process Control** ps Displays processes running on a host prstat Displays iterating list of processes by CPU usage *command* & Run *command* in background jobs Print list of jobs fg [%*n*] Resume foreground job *n* bg [%*n*] Resume background job *n* stop %*n* Suspend background job *n* kill [%*n*] Kill job *n* **<Ctrl-c>** Interrupt process **<Ctrl-z>** Suspend current process kill *n* Kill process *n* kill -9 *n* Terminate process *n* **<Ctrl-s>** Stop screen scrolling **<Ctrl-q>** Resume screen output sleep *n* Sleep for *n* seconds

### **Shells and Variables**

*variable*=*value* Create local variable *variable* with value *value* export *variable* Make *variable* an environmental variable unset *variable* Remove environment variable set Show local variables env Show environmental variables alias *name1 name2* Create command alias alias Show command aliases unalias *name1* Remove command alias *name1* history **Display recent commands** ! *n* Submit recent command *n* set -o vi **Recall commands, edit and re**execute using vi commands

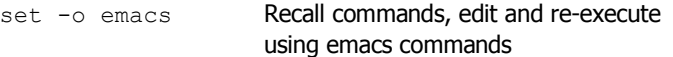

#### **Shell Initialization**

**/etc/profile (\$HOME/.profile)**

sh, bash, ksh system wide (per user) init (system wide init has no effect in CDE environment). **/etc/.login (\$HOME/.login)** csh, tcsh system wide (per user) init (system wide init has no effect in CDE environment).

# **\$HOME/.cshrc**

per user csh, tcsh init (order: /etc/.login  $\rightarrow$  \$HOME/.cshrc  $\rightarrow$  \$HOME/.login) **\$HOME/.kshrc** per user ksh init (order: /etc/profile  $\rightarrow$  \$HOME/.profile  $\rightarrow$  \$HOME/.kshrc) **\$HOME/.bashrc**

# per user bash init

(order: /etc/profile → \$HOME/.profile → \$HOME/.bashrc)

#### **Shell Programming**

#!*path/to/shell* 'sh-bang' is a special string which indicates that the path following contains the location of the command to run the script

#### **Flow Control**

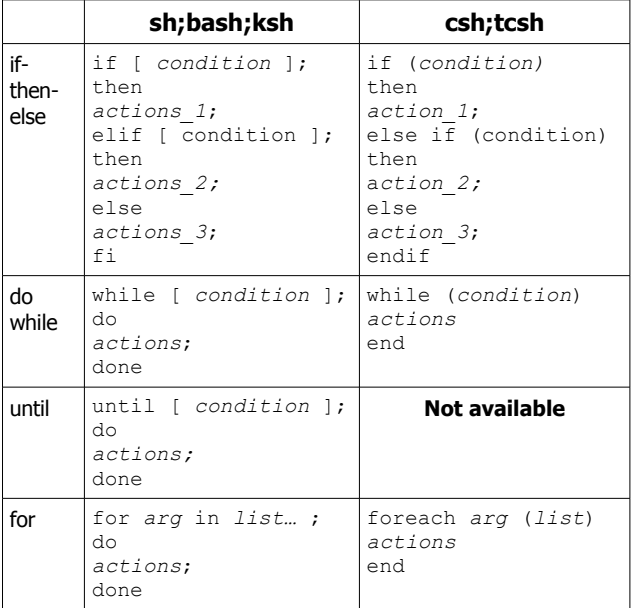